# **Возможности разработанной в МЛИТ информационной системы сопровождения лицензий**

*Joint Institute for Nuclear Research (Dubna)* 27.04.2024

*Е. Александров, И. Александров, Д. Беляков, Н. Давыдова, Л. Калмыкова, М. Любимова, Т. Сапожникова, Т. Сыресина, А. Яковлев, П. Зрелов*

## *Основная цель работы*

**Основной целью создания информационной системы сопровождения лицензий (ИССЛ / LMS) является автоматизация управления, приобретения, сопровождения и использования лицензионных программных продуктов.**

**Разнообразие типов приобретаемых лицензий создает потенциальную сложность при рассмотрении и выборе оптимальных условий лицензирования под конкретные нужды Лаборатории.**

**(Существует множество типов лицензий, таких как персональные, локальные, предустановленное программное обеспечение, полный пакет продуктов, корпоративное лицензирование, групповые, сетевые и т. д.)**

**Для выбора необходимых типов лицензий необходимо иметь информацию как о существующих лицензиях, так и потребности пользователей.** <sup>2</sup>

## *Общая архитектура ИССЛ*

- **Network Licensing System (NLS)**
- **Databases**
- **Web Services**

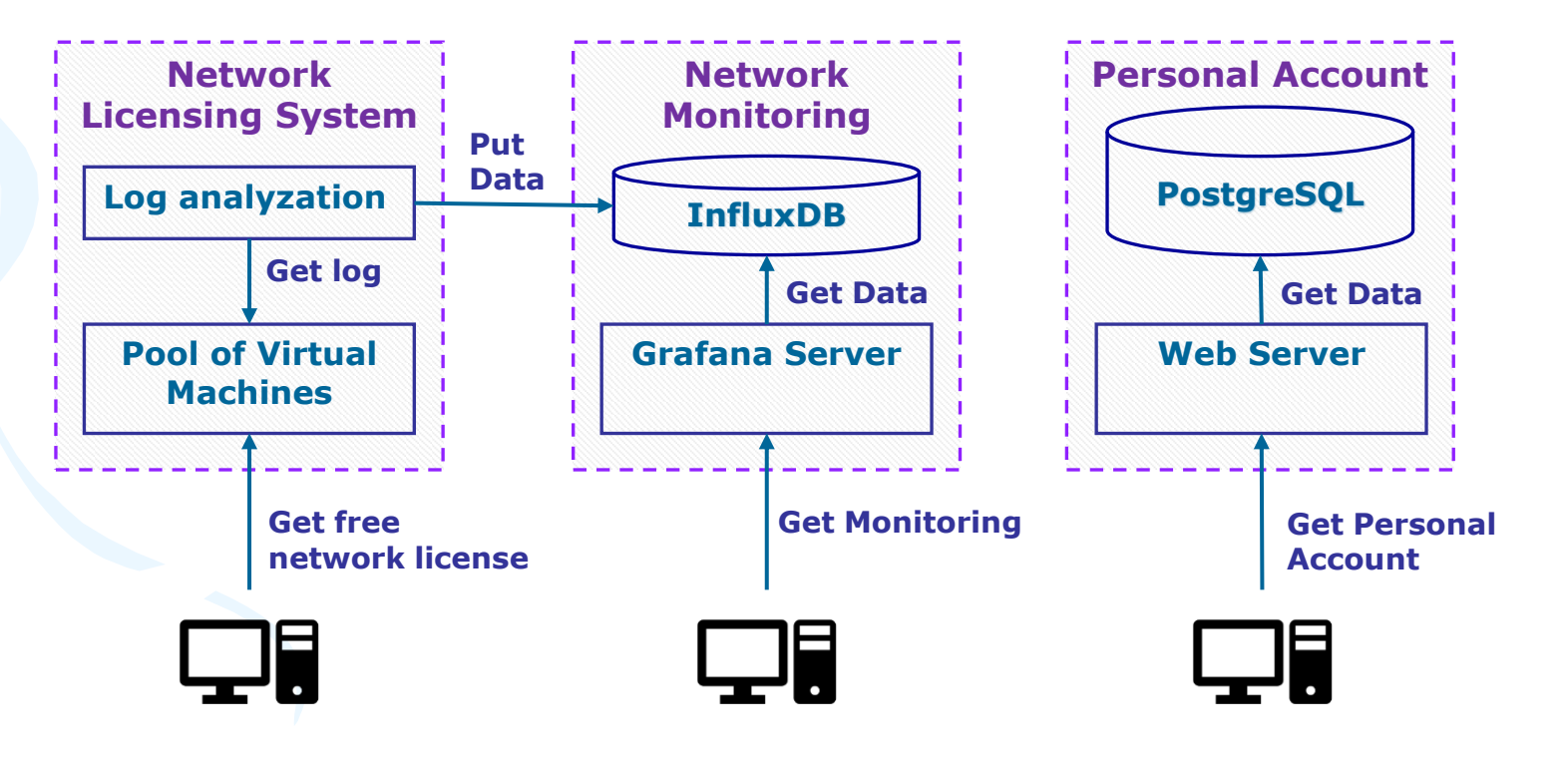

## *Личный кабинет пользователя*

**Основные задачи ЛК:**

- **управление распределением лицензий**
- **аудит и анализ эффективности использования лицензий.**
	- **принятие решения о покупке лицензионного программного обеспечения**

**Текущий адрес : <http://dev-web.jinr.ru:8080/license/service>**

**Система единого входа JINR-SSO используется для аутентификации пользователя и его роли при входе в ЛК.**

## *Личный кабинет пользователя*

#### **Внешний вид ЛК зависит от роли, назначенной пользователю.**

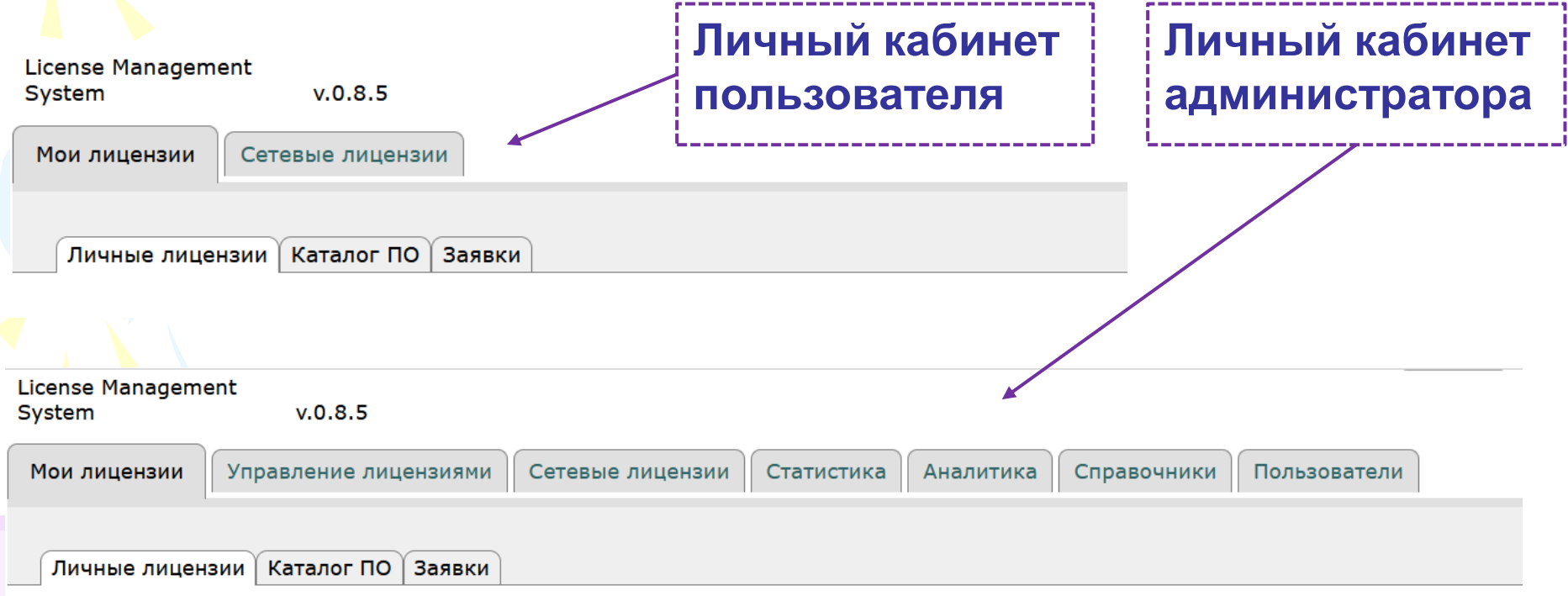

### *Роли*

**В ИССЛ определен набор ролей в зависимости от функциональных требований.**

**Роль Пользователь по умолчанию назначается всем пользователям ИССЛ.**

**Другие роли должны быть назначены явно.**

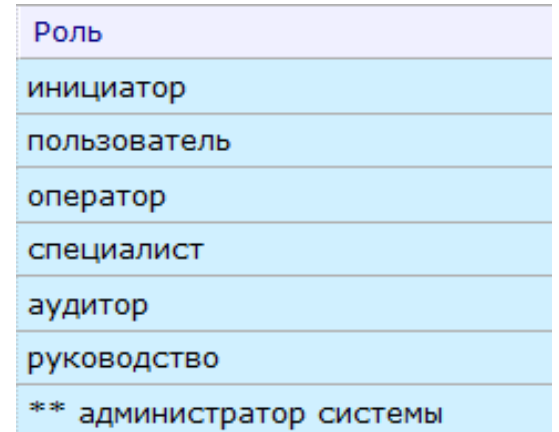

## *Роль Пользователь*

- **Пользователь может видеть информацию обо всех публичных лицензиях, любую информацию о собственных лицензиях и сроках их действия, а также получать уведомления о новых лицензиях.**
- **Пользователь может запросить новую лицензию из списка существующих лицензий или продление старой. \***
- **Пользователь может запросить добавление новой лицензии в каталог доступного программного обеспечения для приобретения лицензий. \***

**\* Запросы должны быть согласованы в нескольких инстанциях.** 

### *Роль Пользователь*

#### **Пользователь: личные лицензии**

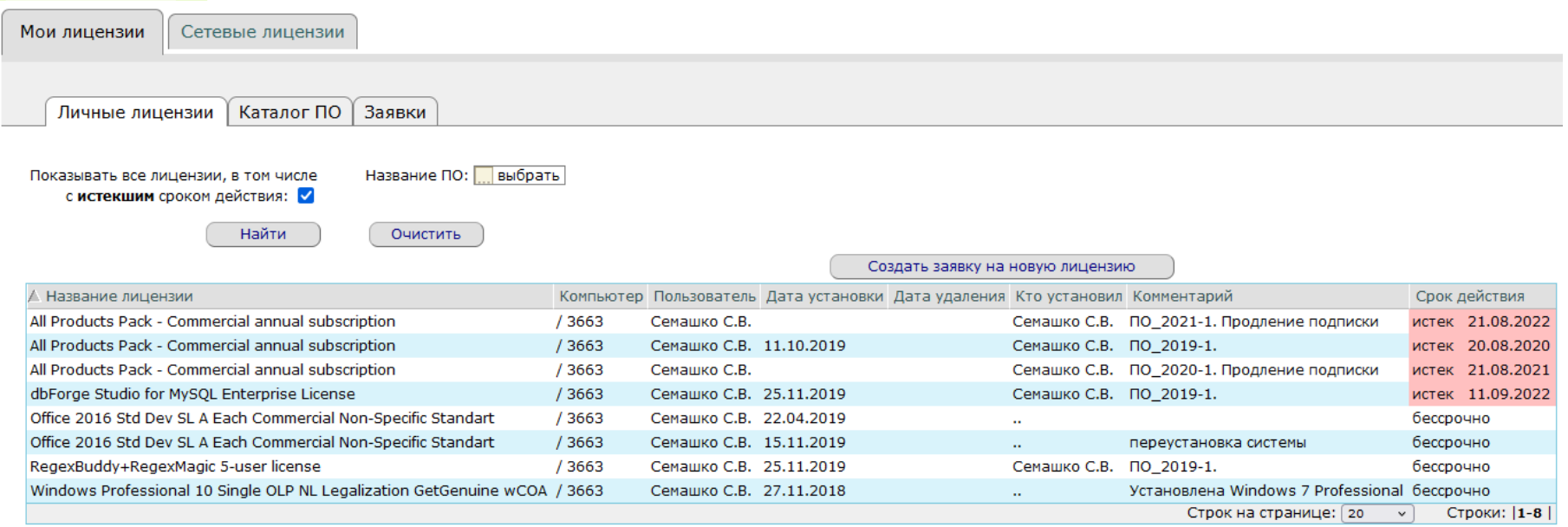

#### **Пользователь: каталог ПО**

Личные лицензии | Каталог ПО | Заявки

Создать заявку на добавление ПО в каталог

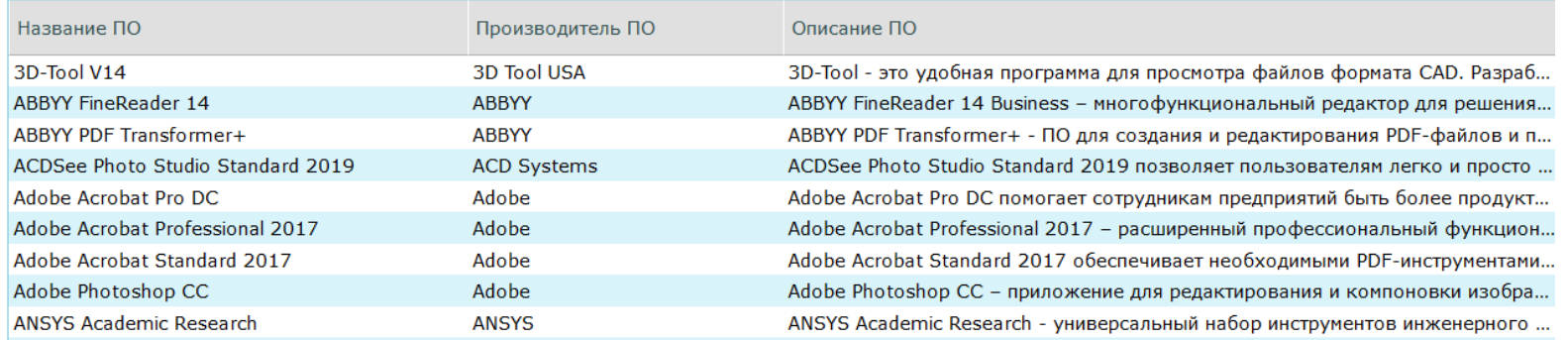

## *Роль Оператор*

**Оператор имеет все права пользователя и может дополнительно вносить в БД все данные о лицензиях, их владельцах и другую информацию, которая должна быть представлена в базе данных ИССЛ.**

Список лицензий | Распределение лицензий | Каталог ПО

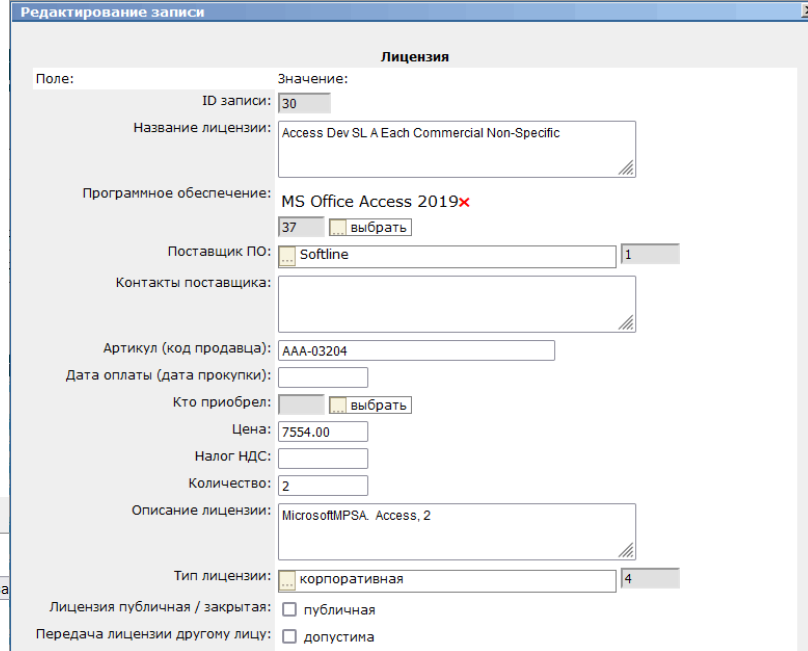

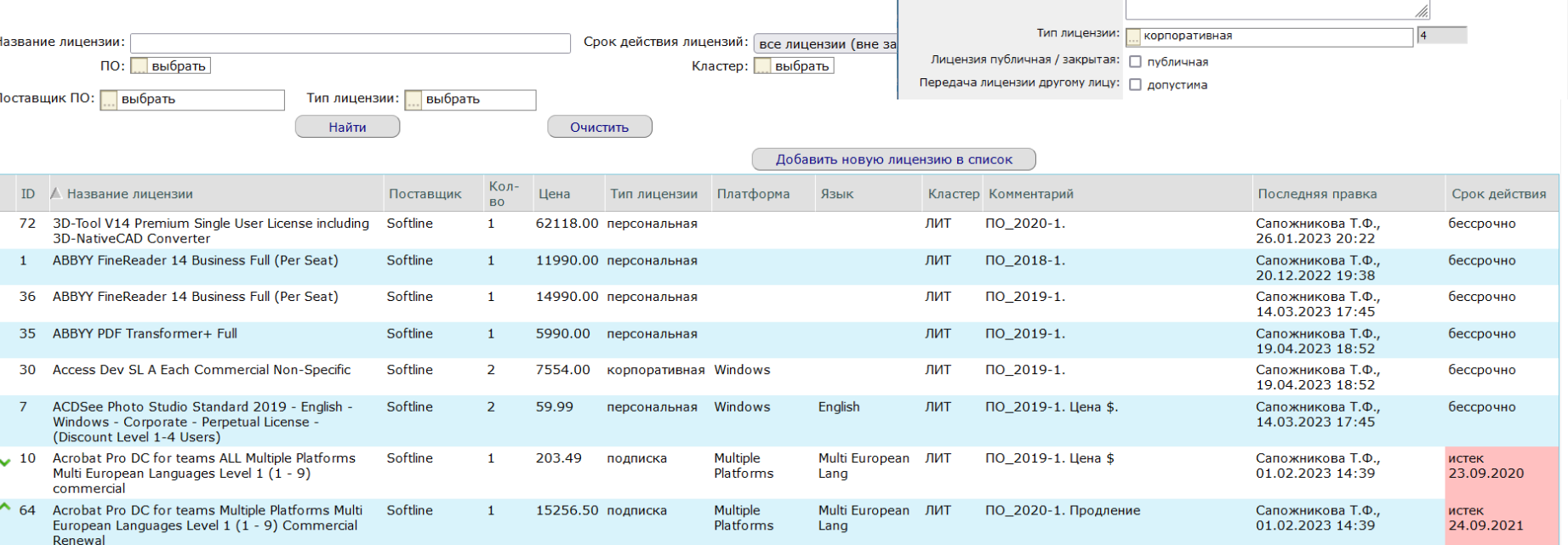

## *Роль Оператор*

#### **Оператор: редактирование каталога ПО**

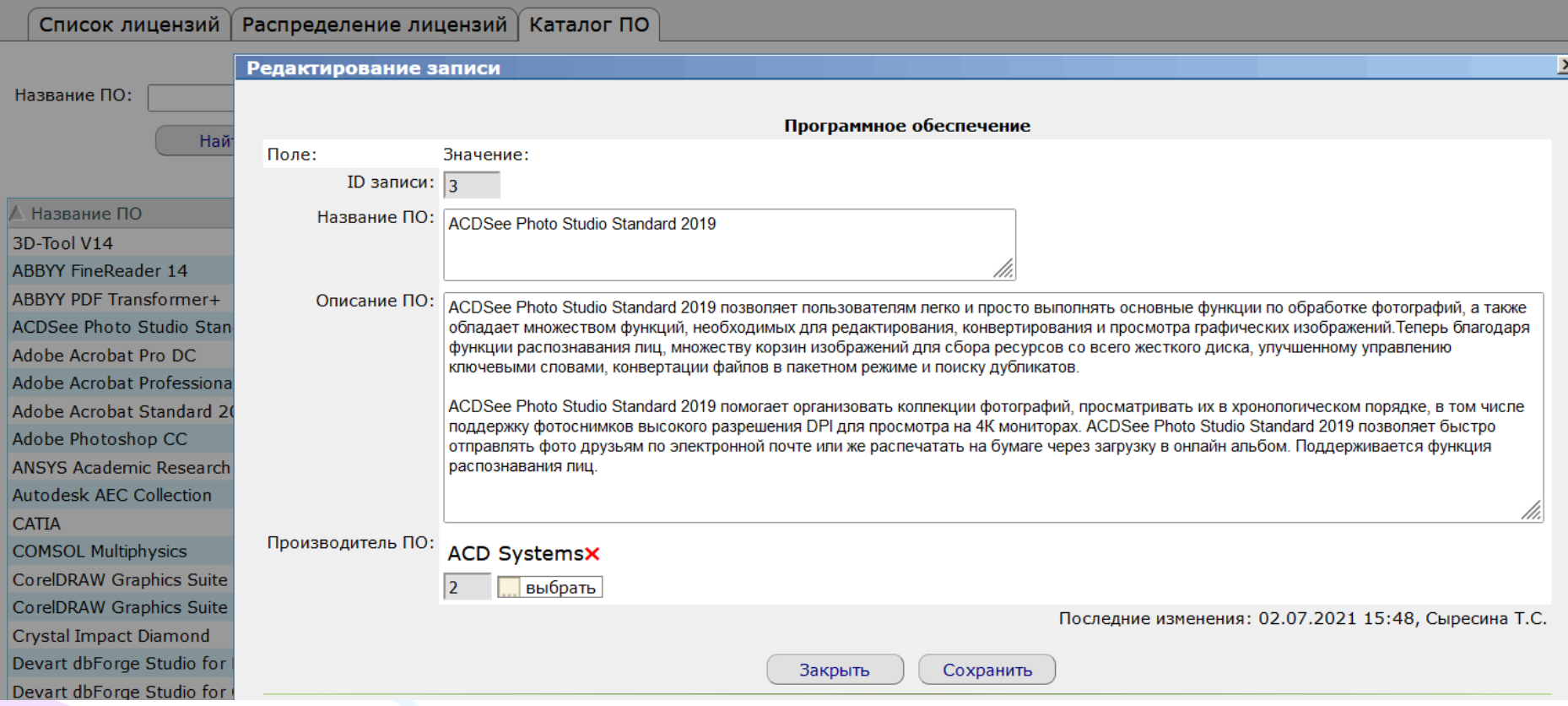

## *Роли*

### *Роль Специалист*

**Специалист обладает всеми правами оператора. Кроме этого к специалисту поступают все заявки от пользователей на новые лицензии и на добавление ПО в каталог. Специалист аккумулирует заявки от пользователей и при необходимости, на их основе формирует заявку на закупку дополнительных лицензий.**

### *Роль Аудитор*

**Аудитор обладает всеми правами специалиста, однако его основное назначение в рамках ИССЛ – получить от специалиста заявку на закупку дополнительных лицензий, внести необходимые изменения и на основе данных из этой заявки из ИССЛ сформировать "заявку на закупку" в СЭД "Дубна.**

**Аудитор также может видеть любую информацию о любых лицензиях, включая их стоимость и любую статистическую информацию.**

## *Роли*

### *Роль Руководство (отчеты руководству)*

**Данная роль не имеет возможности вносить изменения в БД. Основное назначение – доступ ко всей статистической информации в ИССЛ.**

### *Роль Администратор*

**Администратор обладает всеми правами всех перечисленных ролей, и выполняет любые действия, доступные в базе данных ИССЛ (назначение и отзыв ролей пользователям и т.п.).** 

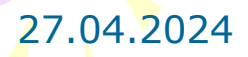

## *Предоставление статистики*

**ИССЛ предоставляет статистическую информацию об эффективности использования приобретенных лицензий. В интерфейсе предусмотрена возможность фильтрации вывода информации по различным параметрам (по типу ПО, по сроку действия лицензии и т.д.).**

**Интерфейс также обеспечивает различную степень детализации информации.**

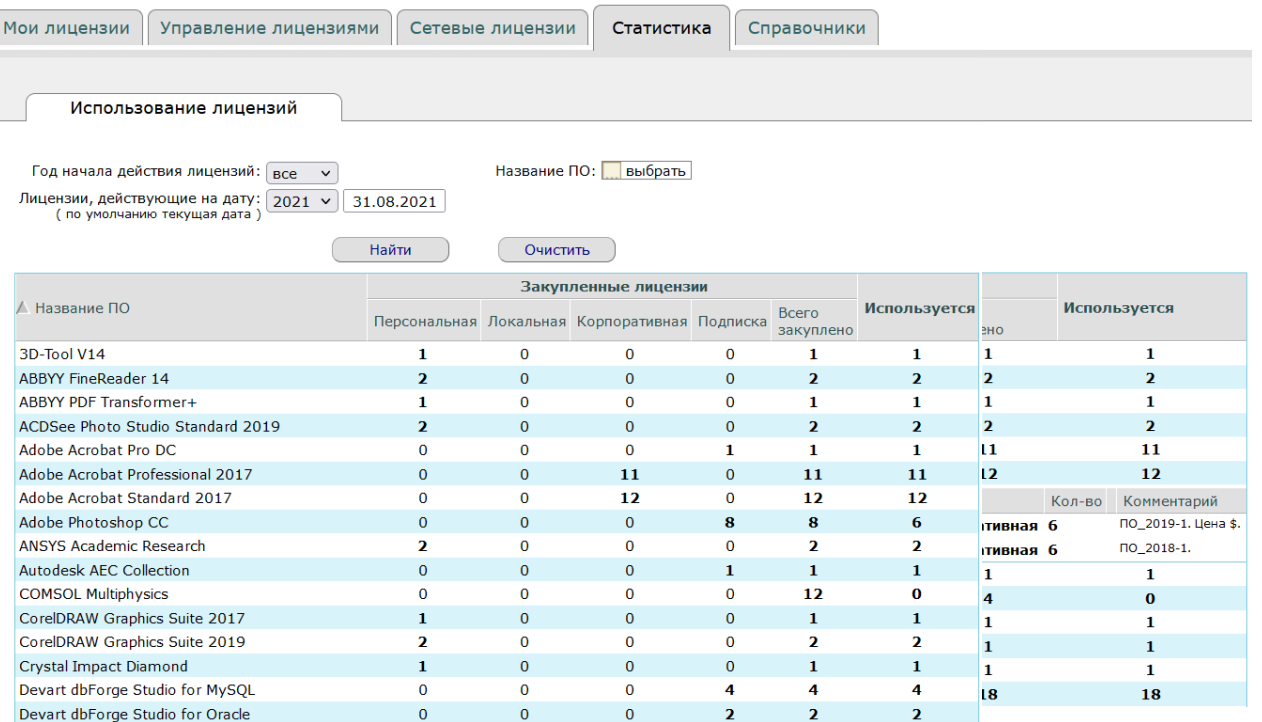

## *Согласование заявок (workflow)*

#### **Модуль согласования заявок (workflow):**

- **Импортирован из СЭД "Дубна";**
- **Адоптирован под специфику архитектуры ИССЛ (PostgreSQL);**

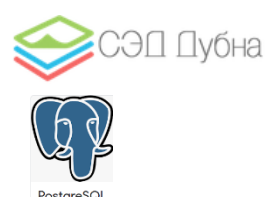

- **Реализованы все ключевые возможности согласования заявок из СЭД "Дубна" (пересылка заявки другому пользователю, делегирование права согласования и т.п.)**

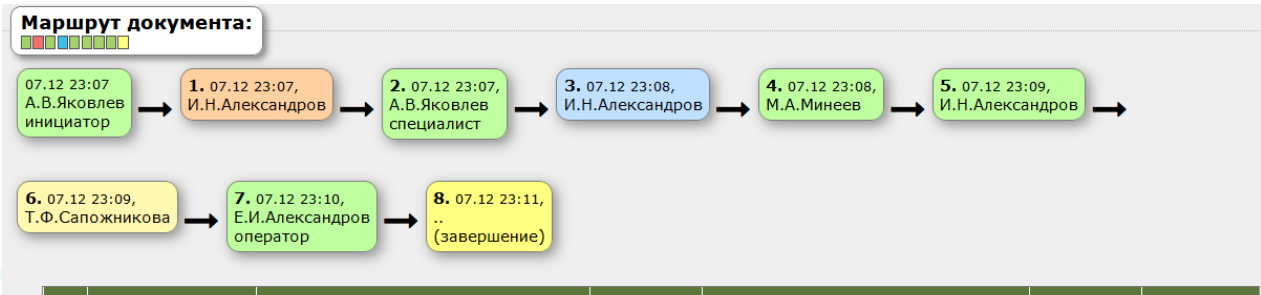

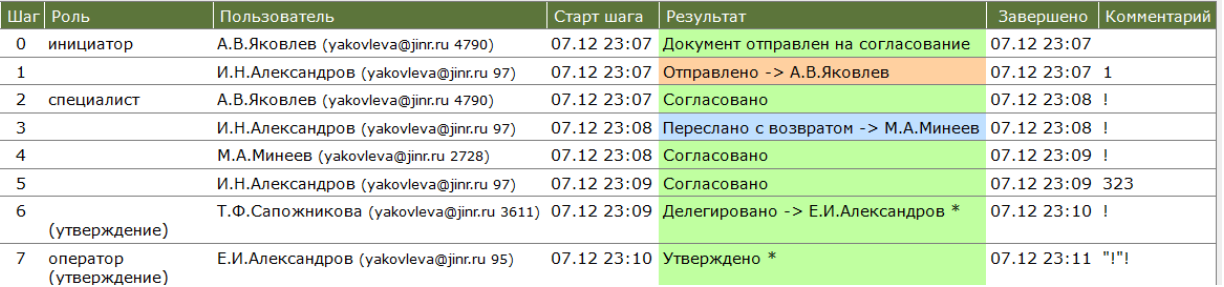

## *Запрос пользователя на новую лицензию*

#### **Пользователь может запросить новую лицензию из списка существующих лицензий:**

 $27.04.$ 

**Ход** 

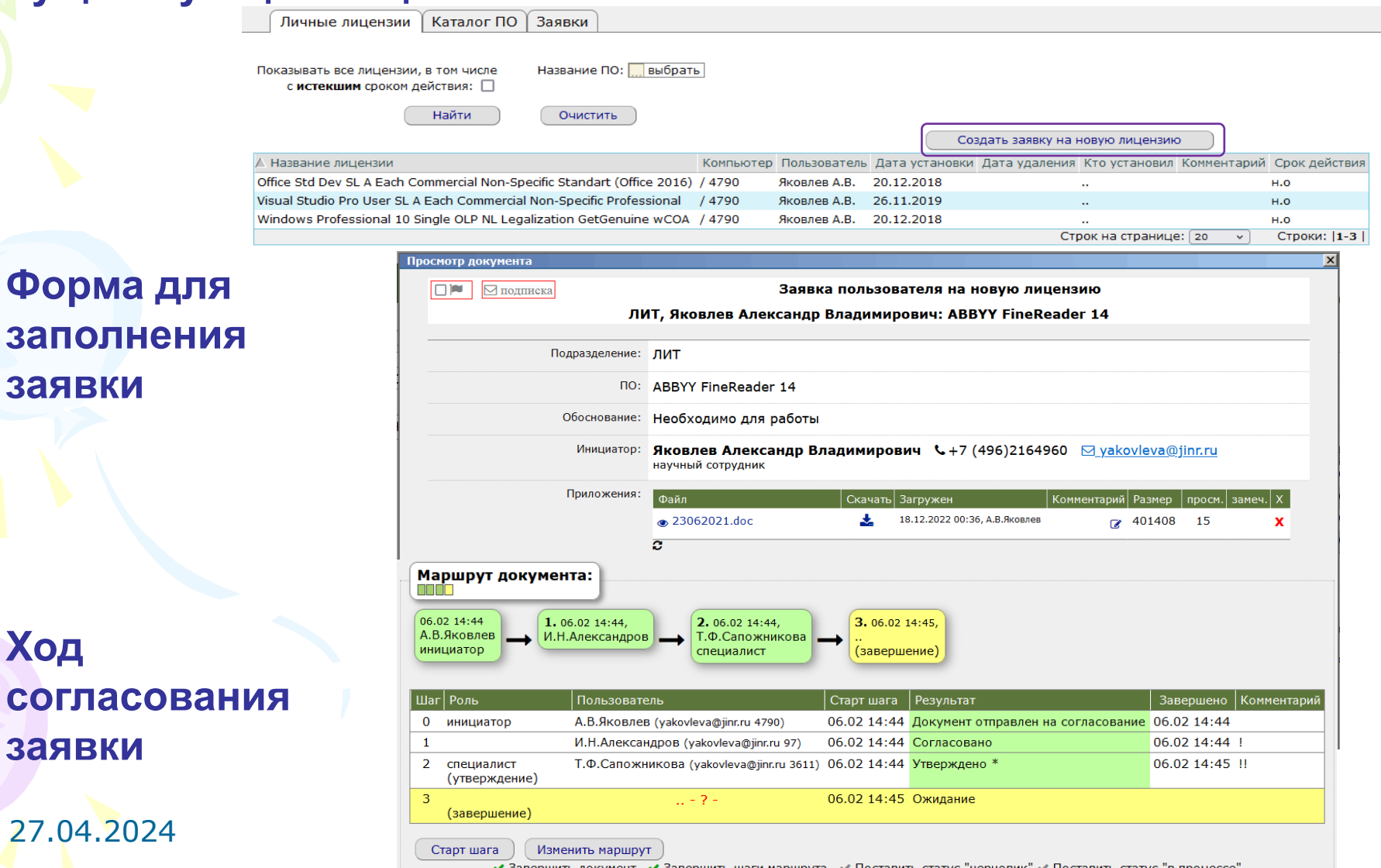

#### *Заявки пользователя*

#### **список всех заявок, относящихся к данному пользователю: черновики, в процессе согласования, поступили на согласование пользователю**

#### **(так же, как в СЭД "Дубна")**

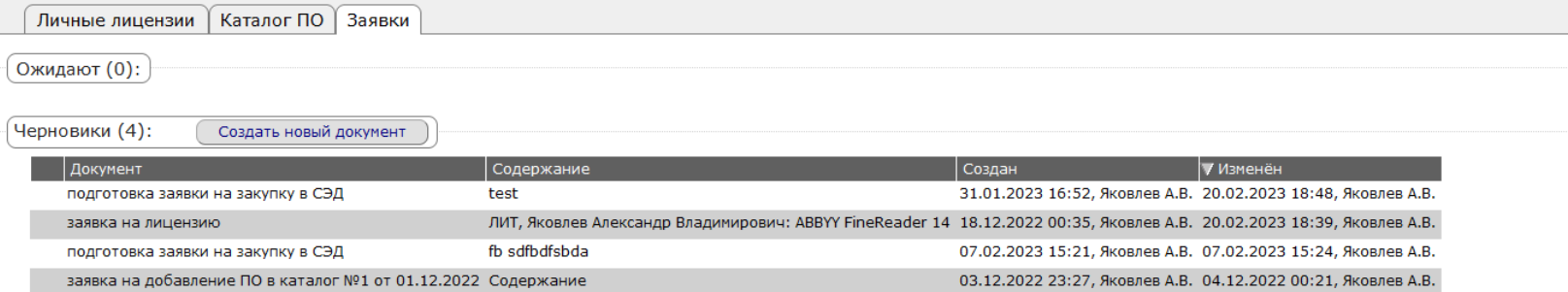

#### В процессе согласования (документов: 27):

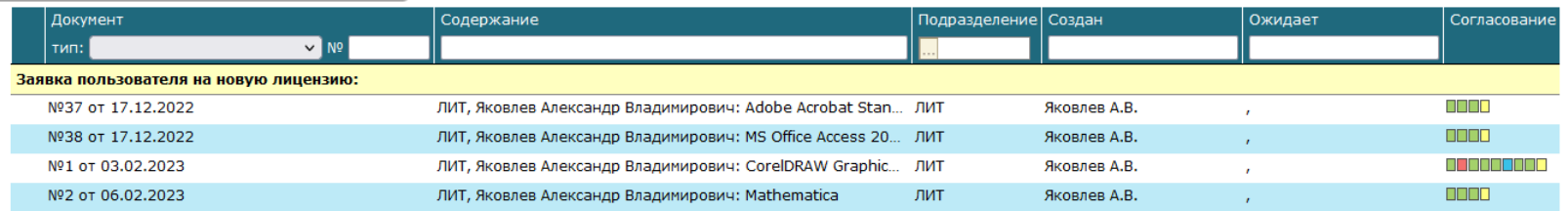

### *Специалист: заявки от пользователей*

**Утвержденные заявки пользователей аккумулируются в отдельной вкладке в интерфейсе специалиста.**

**В дальнейшем, на основе этих данных специалист создает заявку на закупку дополнительных лицензий.**

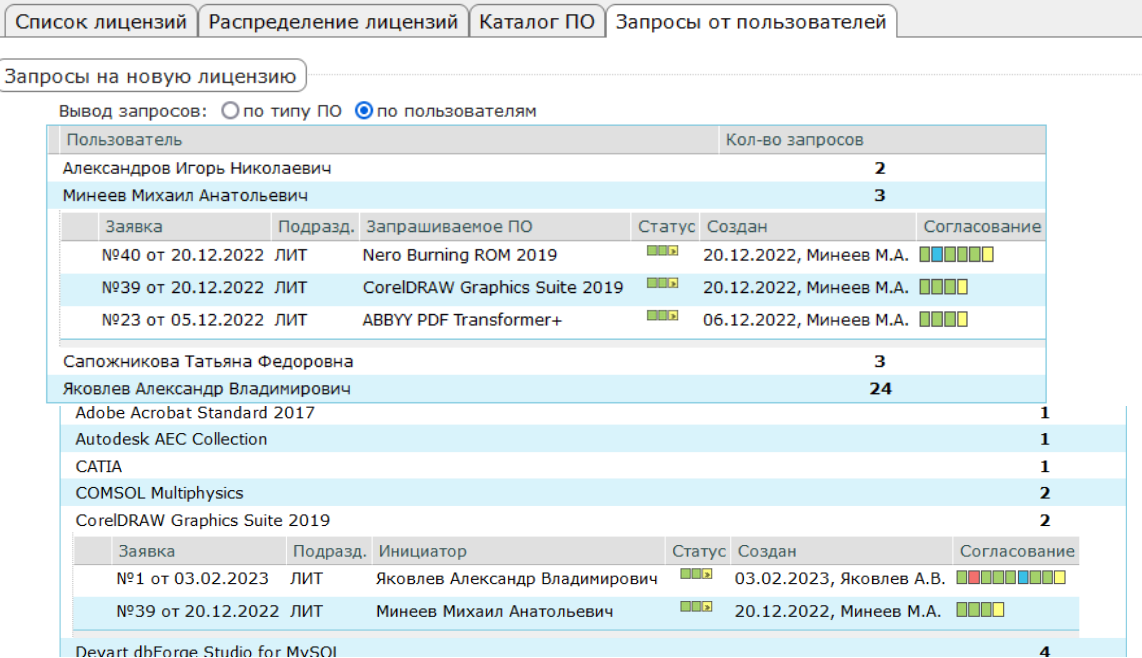

## *Заявка на закупку дополнительных лицензий*

**Основное назначение этой заявки в ИССЛ: подготовка данных для "заявки на закупку" в СЭД "Дубна"**

**Поля заявки, относящиеся к закупке лицензий заполняются в ИССЛ: программное обеспечение, техническое задание, поставщик и т.д.**

**В дальнейшем, на основе этой заявки в ИССЛ, создается заявка на закупку в СЭД.**

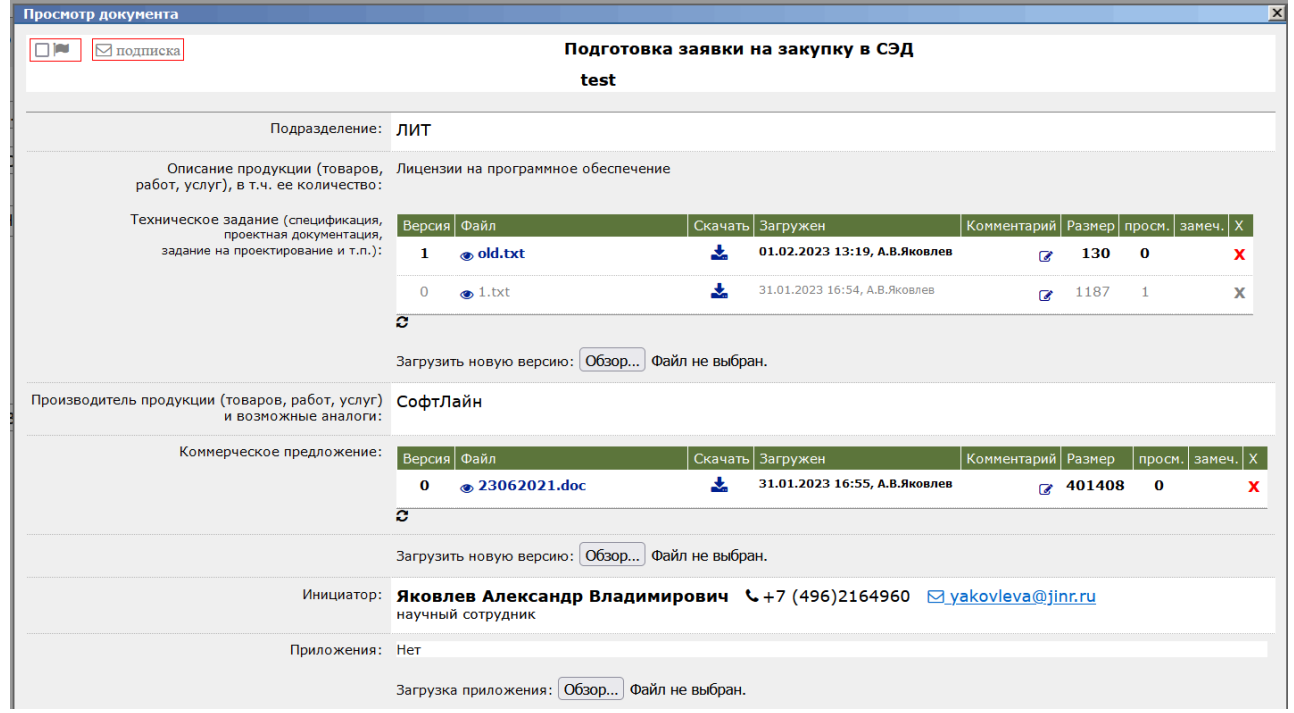

## *Рассылка сообщений*

**В ИССЛ реализована рассылка предупреждений о скором истечении срока действия лицензии. Предупреждение производится за 90, 45 и 30 дней. Рассылку получают Специалисты, Аудиторы и Администраторы.**

**Также есть возможность рассылки предупреждений пользователям.**

Уважаемый Александр Владимирович,

Лицензия Maple Commercial Network 2-4 Users Upgrade (id=130) для программного продукта Maple Commercial Network истекает через 30 дней, 08.05.2024

Для получения подробной информации о лицензии зайдите в ИАЛ по ссылке: http://dev-web.jinr.ru:8080/license/service

Это письмо сгенерировано автоматически. Пожалуйста, не отвечайте на него!

## *Цифровая ЭкоСистема ОИЯИ*

#### **ИССЛ входит в набор сервисов Цифровой ЭкоСистемы ОИЯИ Научные сервисы => Научное ПО => Лицензионное ПО ЛИТ**

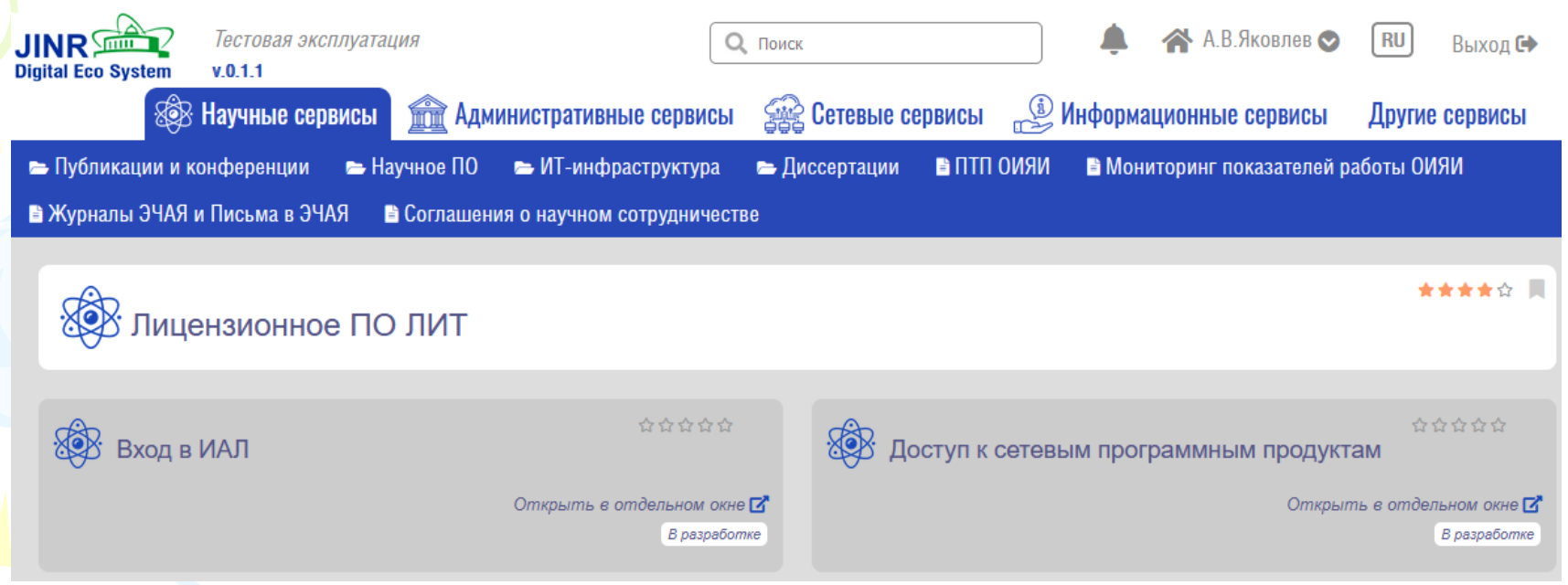

**Вход в ИАЛ:** 

**<http://dev-web.jinr.ru:8080/license/service>**

**Доступ к сетевым программным продуктам:**

**<https://soft-lit.jinr.ru/Programms/ServerLicense>**

### *Возможные шаги по развитию системы*

- **Автоматизация создания документа (заявки на закупку) в СЭД "Дубна";**
- **Развитие аналитической составляющей системы;**
- **Добавление информации по свободно распространяемому ПО в каталог с подробным описанием (где брать проверенный дистрибутив, рекомендации, и т.п.);**
- **Внедрение системы в других лабораториях ОИЯИ;**

## *Текущий статус*

**Все данные о лицензиях ЛИТ, которые были приобретены и назначены пользователям, начиная с 2018 года, внесены в базу данных и верифицированы. На текущий момент:**

- **114 пользователей ЛИТ;**
- **54 позиции в каталоге программного обеспечения;**
- **128 закупленных лицензий (разных типов, различного ПО, для разного количества пользователей, и т.п.);**

Сетевые лицензии

Статистика

- **354 экземпляра лицензии назначены пользователям;**

Управление лицензиями

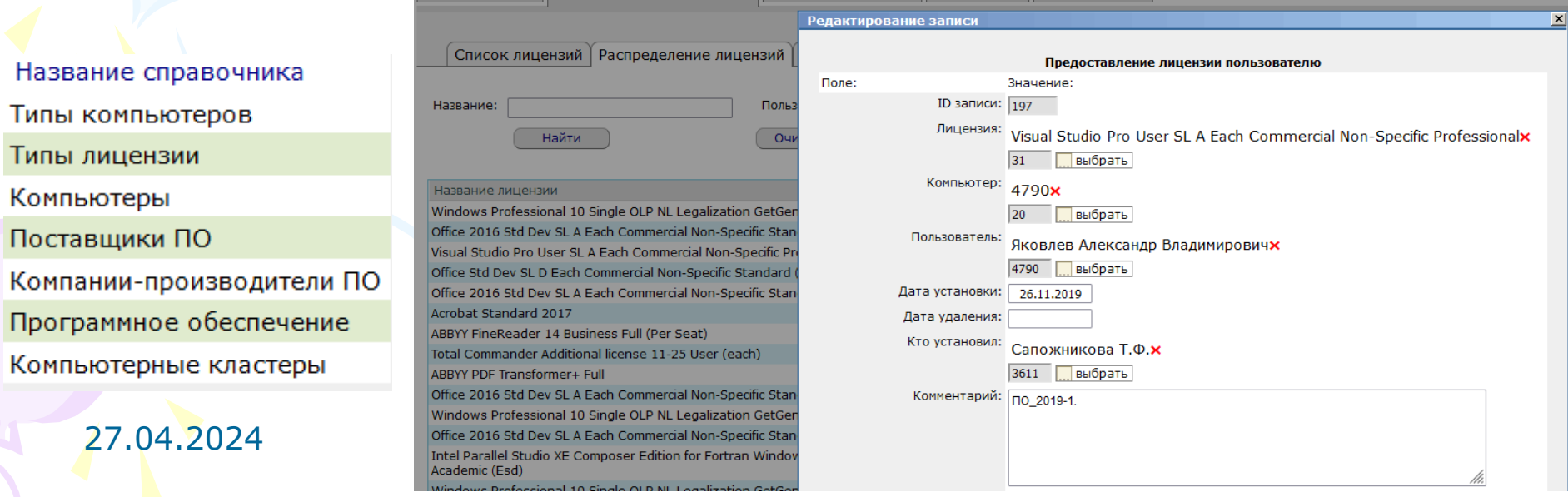

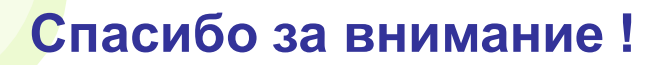

#### 27.04.2024 23